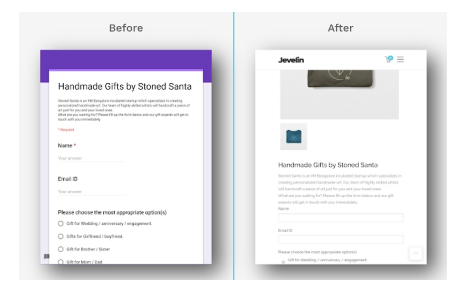

 I moduli di Google sono stati forse lo strumento più utilizzato per svolgere questionari, test, verifiche e quiz nella Didattica a Distanza

 Chi ha provato ad inserire uno di questi moduli sul suo sito Web, ha potuto rilevare come lo strumento offerto da Google sia limitato al design predefinito della piattaforma. Se desiderate integrare il modulo con il design del vostro sito, Formfacade è la soluzuone giusta per voi

{loadposition user7}

.

.

 Normalmente, è possibile personalizzare solo alcuni colori e aggiungere immagini in testa al modulo, mantenendo in gran parte il design di base integrato di default.

 In generale, le opzioni più comuni per la condivisione di un modulo di questo tipo sono l'invio del link dello stesso o l'inserimento in un sito Web, limitandosi alla visualizzazione del suo design predefinito.

 Quest'ultimo aspetto è il motivo per cui molti sviluppatori web tendono a scegliere di fare a meno di questa alternativa, data l'importanza dell'aspetto grafico del proprio portale.

 Come soluzione per coloro che desiderano combinare i vantaggi di un modulo Google con l'integrità del design del sito Web di destinazione, vi consiglio di utilizzare Formfacade, componente aggiuntivo

di Google Moduli disponibile sia per utenti singoli che come app di dominio per G Suite

.

 È uno strumento gratuito, che può essere migliorato attraverso piani di pagamento, che consente di integrare un modulo Google su qualsiasi sito, personalizzandone al massimo l'aspetto, per adattarlo al design previsto.

 Con Formacade potrete modificare le dimensioni del modulo, adattandolo alla larghezza del sito, definendo la disposizione dei suoi campi di riempimento tra una o due colonne, cambiando il colore dello sfondo e gli elementi che compongono il modulo e potrete anche personalizzare i caratteri, specificando un font o una famiglia di caratteri per le intestazioni e i campi dei suoi componenti.

 Altri strumenti di personalizzazione includono la possibilità di applicare formati specifici per le domande e le descrizioni di un modulo. Inoltre, potrete modificare i contrassegni che compaiono prima della consegna di una risposta, configurare l'uso di formule in alcuni campi dinamici e definire alcune sezioni come "nascoste" o "di sola lettura".

 Anche il testo di ringraziamento che appare dopo l'invio di un modulo può essere fornito con nuove funzionalità grazie a Formfacade. Ad esempio, è possibile configurare un messaggio dinamico personalizzato con il nome di chi invia una risposta, estraendolo dal campo dedicato a queste informazioni nel modulo stesso. Un'altra opzione è la configurazione di un URL di reindirizzamento da utilizzare al posto di questo messaggio, che può essere visualizzato allo stesso modo per tutti o può variare a seconda della risposta inviata.

 Il piano gratuito è limitato alla gestione di un modulo, con 100 risposte al mese e la visualizzazione del logo Formafacade. I vari piani di pagamento eliminano quel marchio e aumentano la capacità del servizio, con prezzi che variano a partire da \$ 8 al mese.

Ulteriori informazioni sono disponibili sul sito Web di Formfacade .

{jcomments on}

{loadposition user6}